# Simulation SPICE de paires et de câbles coaxiaux en MD et en MC

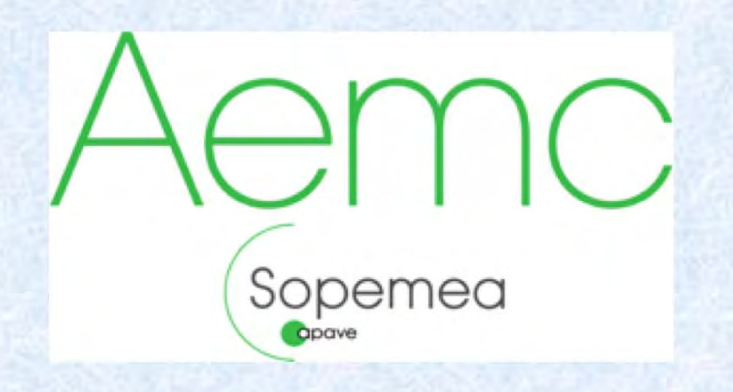

**AFCEM** 

Alain CHAROY

**MARF&** 

**Microwave** 

charoy@sopemea.fr (a.charoy@aemc.fr)

## Propriétés des lignes de transmission SPICE

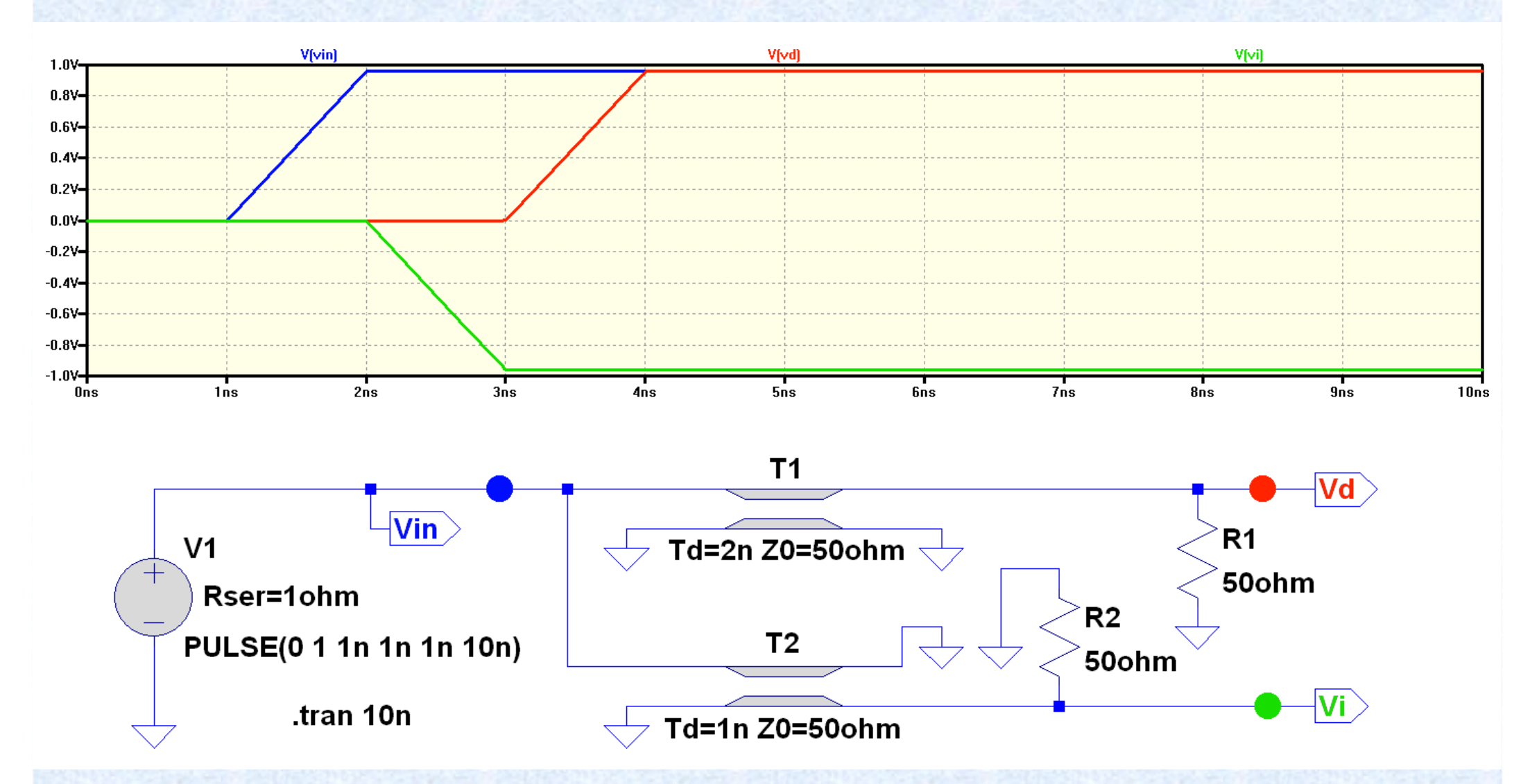

Une ligne SPICE en mode différentiel est nativement sans perte, non dispersive, sans limite en fréquence, avec une impédance caractéristique purement résistive. L'impédance d'une ligne de transmission SPICE en mode commun est infinie !

## Simulation de l'impédance d'un fil à haute fréquence

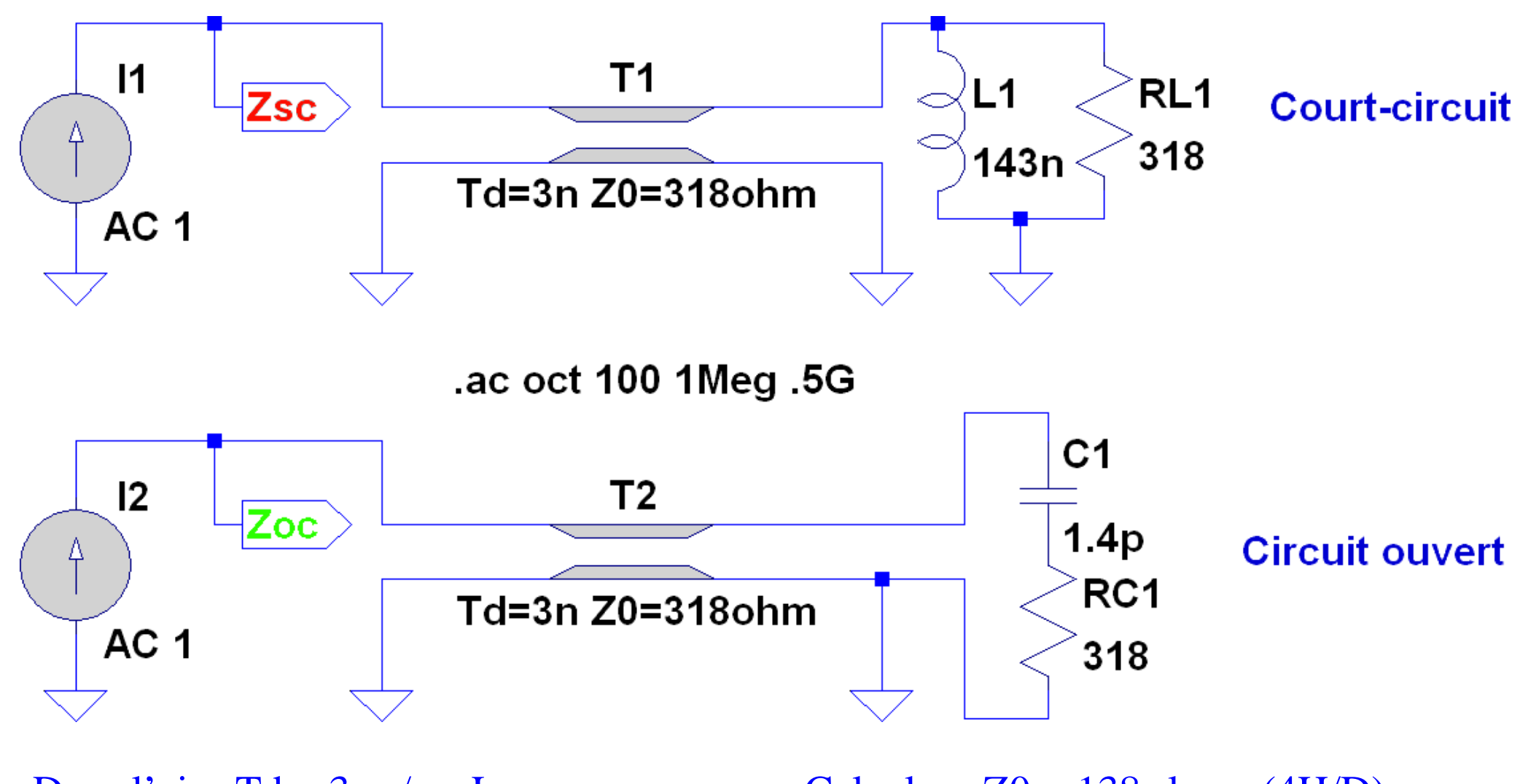

Dans l'air : Td = 3 ns/m x Longueur Calculer :  $Z0 = 138 \times log_{10} (4H/D)$ Calculer :  $L1 = 0.15$  Td  $\times$  Z0 Calculer : C1 = 0.15 Td / Z0  $RL1 = RC1 = Z0$ 

Ici : longueur  $L = 1$  m Hauteur fil / masse  $H = 50$  mm Diamètre fil  $D = 1$  mm

#### Valeurs pour simuler un câble en mode commun

Considérons un câble de diamètre  $D = 7$  mm (par exemple RG58 ou câble Ethernet)

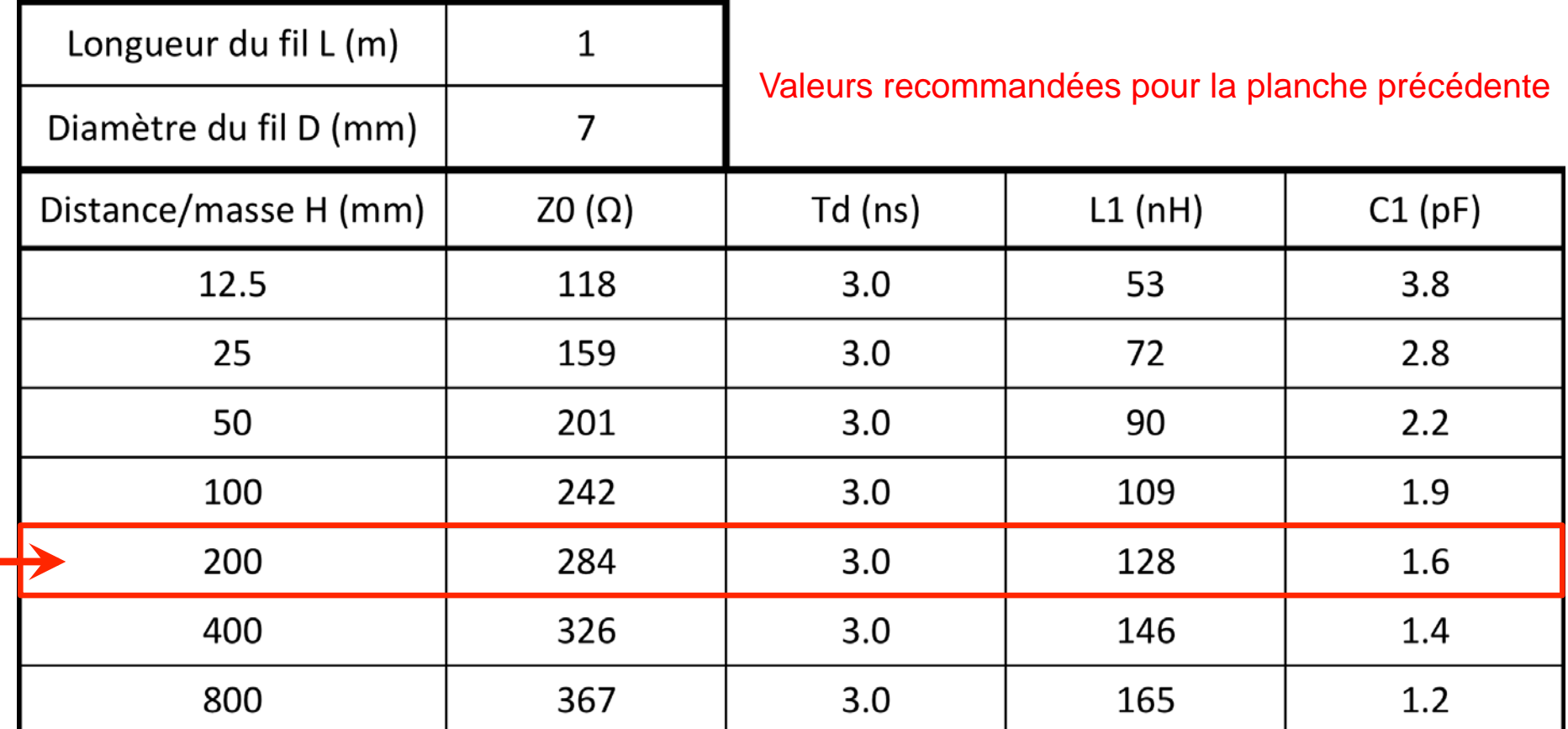

En encadré : Valeurs recommandées par défaut

La valeur  $Z0 = RC1 = RL1$  ne dépend que de H / D, pas de L

Les valeurs Td, L1 et C1 sont proportionnelles à la longueur L

#### Comparaison d'une simulation à une mesure

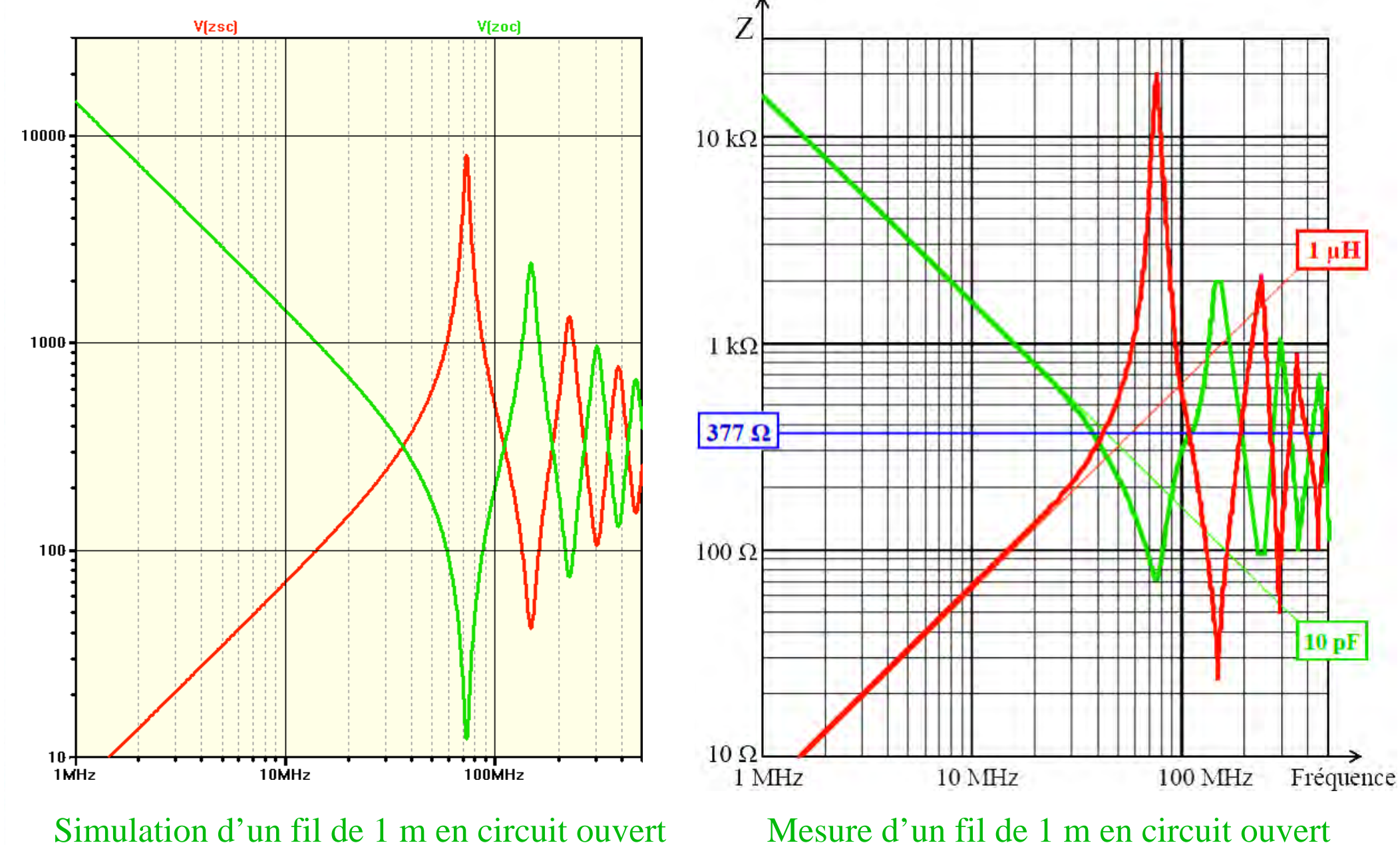

Simulation d'un fil de 1 m en court-circuit Mesure d'un fil de 1 m en court-circuit

# Simulation « simple » d'un câble coaxial en MC + MD

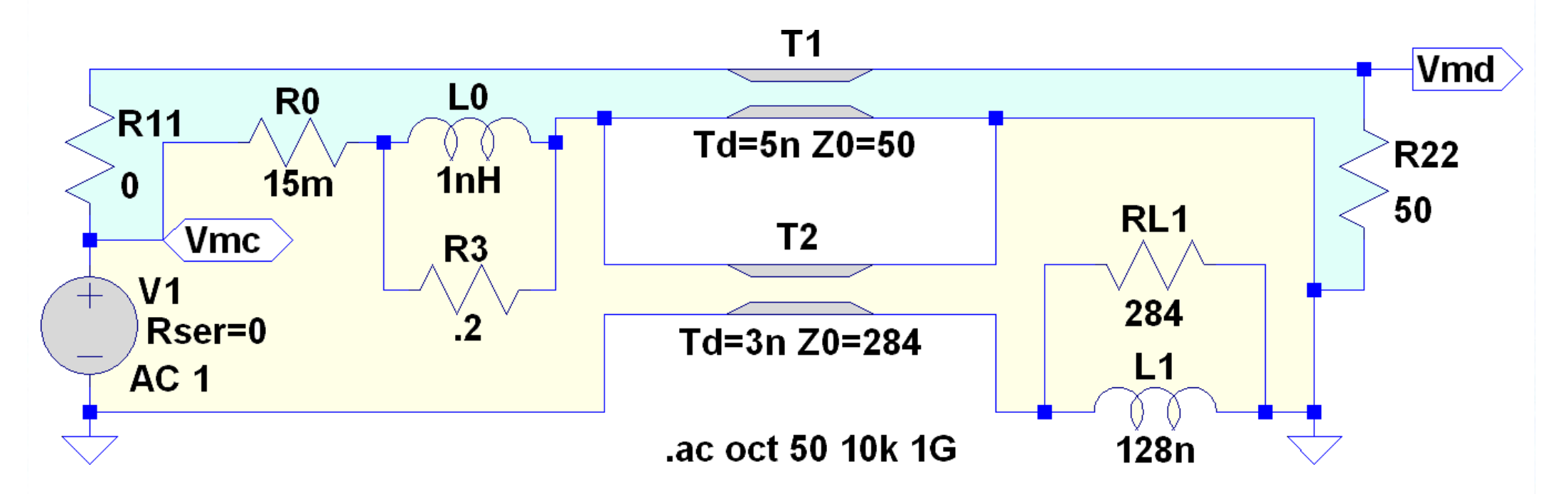

- $\mathcal{L}_{\mathcal{A}}$  $\blacksquare$  T1 = ligne bien définie (Td = 5 ns/m, Z0 = 50  $\Omega$ ) modélise le circuit interne au câble.
- $\blacksquare$  $R11 = 0$  à un bout simule un pire cas;  $R22$  à l'autre bout adapte la ligne en HF
- $\blacksquare$ La ligne T2 modélise la boucle de masse (généralement de géométrie complexe).
- **Service Service** Cette boucle de MC étant fermée, elle est amortie par L1 // RL1.
- $\mathcal{L}_{\mathcal{A}}$ R0 + L0 simulent l'impédance de transfert (Z commune) entre les deux boucles.
- R3 avec L0 est un passe-bas (fréquence de coupure Fc = 32 MHz / longueur en m) à cause des vitesses différentes entre lignes T1 ( $\approx 2.10^8$  m/s) et T2 (près de 3.10<sup>8</sup> m/s).

## Simulation d'effet réducteur d'un câble coaxial de 5 m

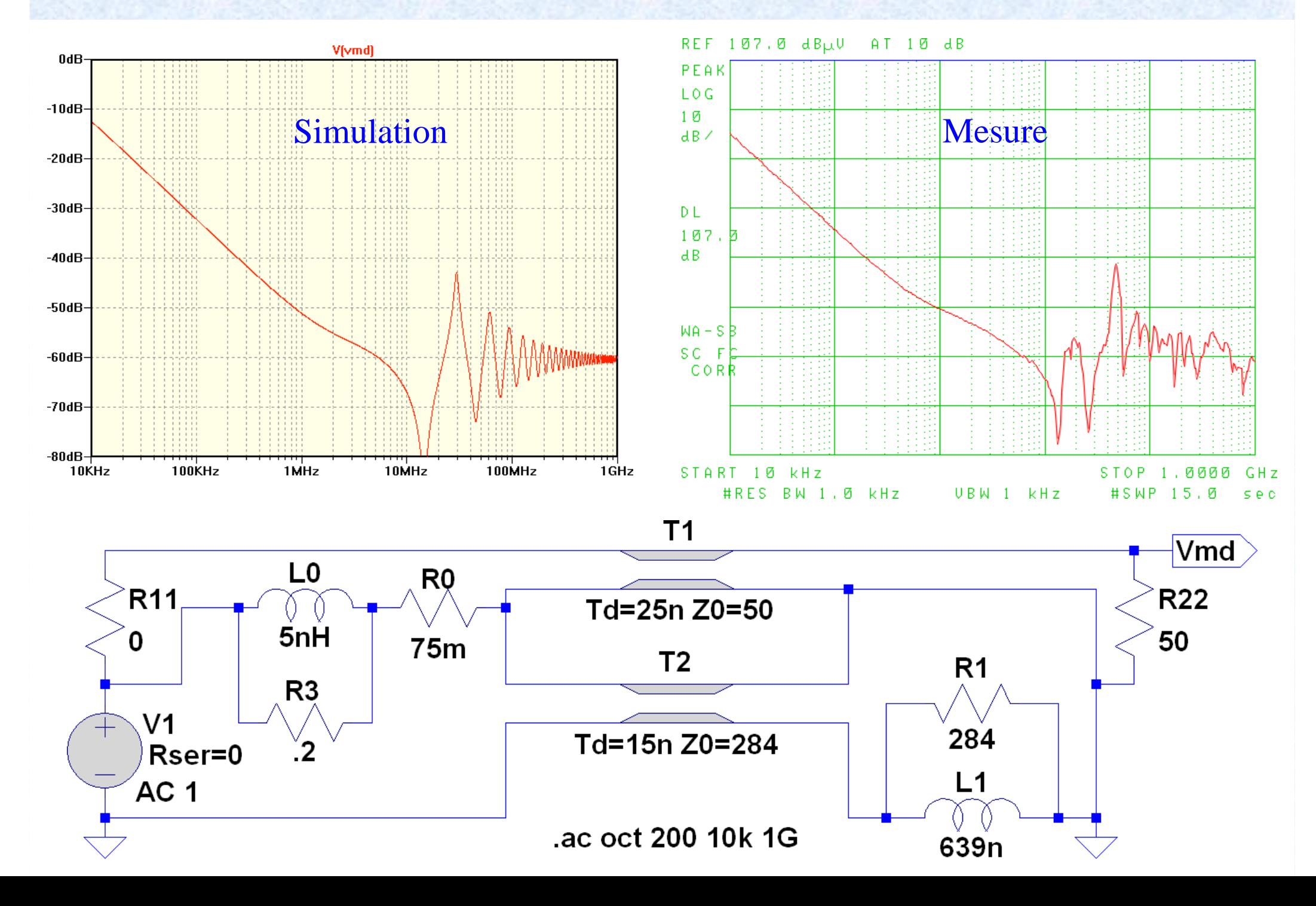

## Effet réducteur en temporel d'un câble coaxial

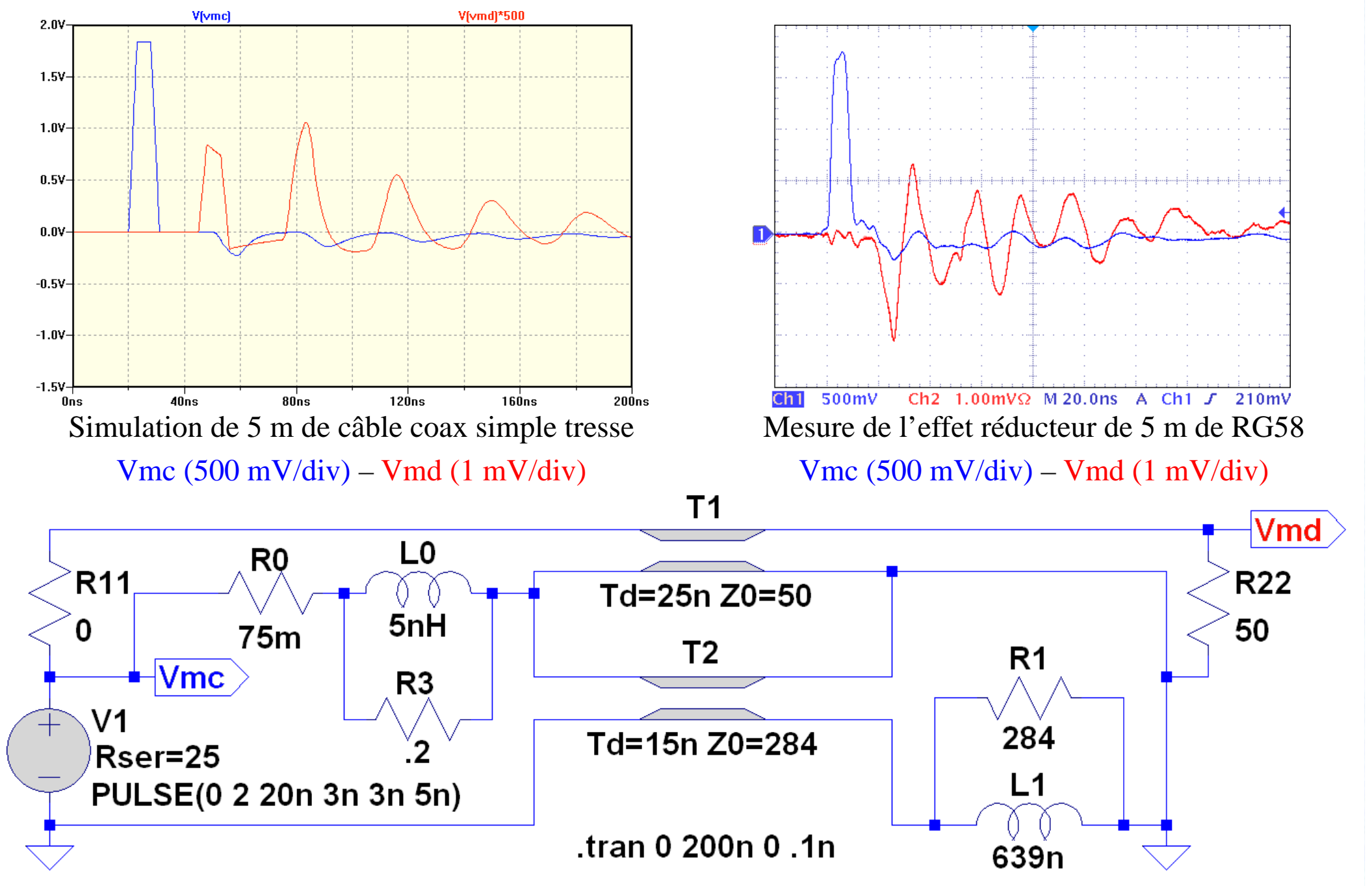

Les amplitudes simulées et mesurées sont voisines, mais leurs formes sont assez différentes.

#### Effet en fréquence d'une queue-de-cochon

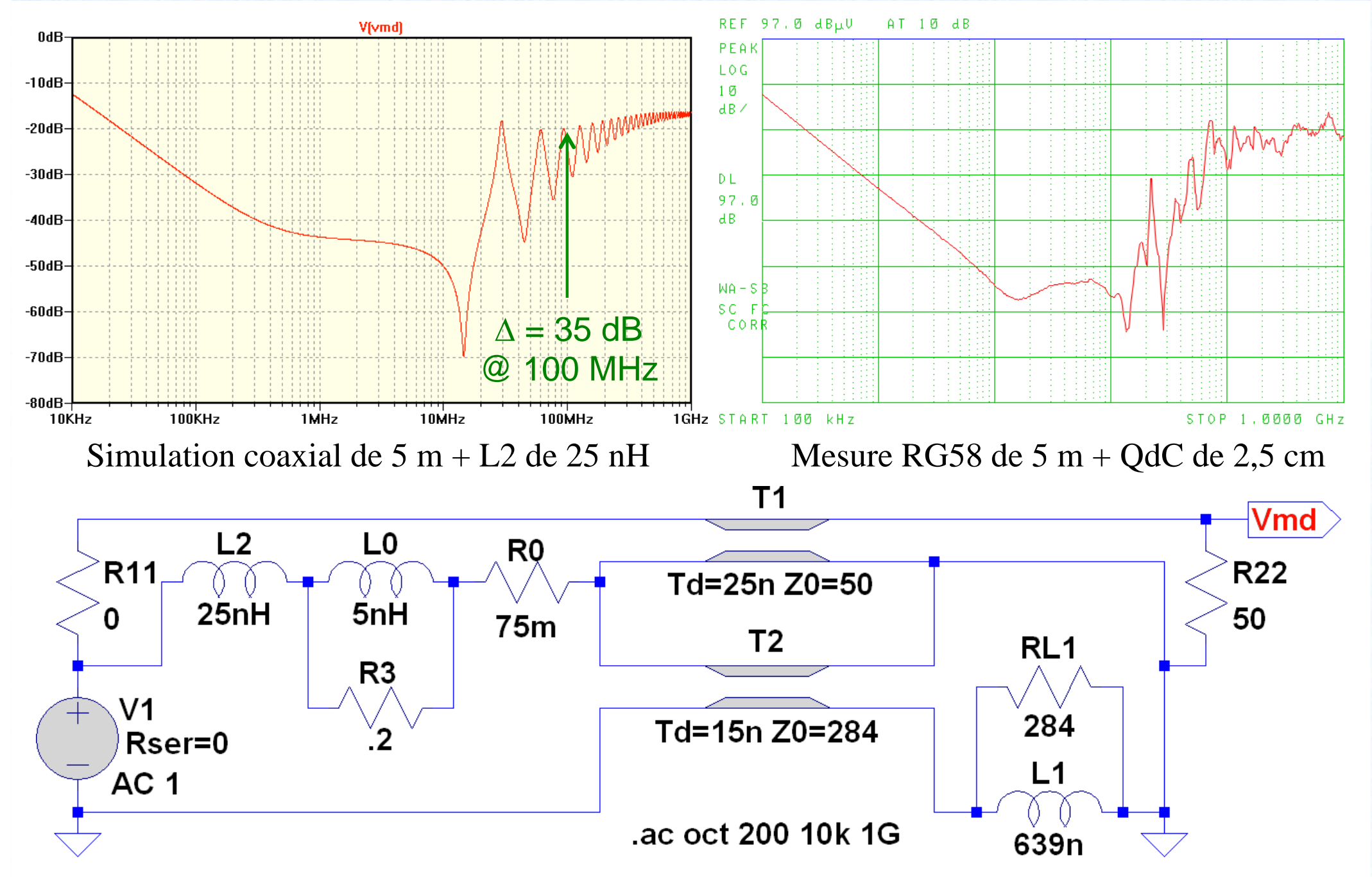

L2 simule une queue-de-cochon de 25 mm. Une valeur de 1 nH / mm est un peu pessimiste.

#### Effet d'une queue-de-cochon en temporel

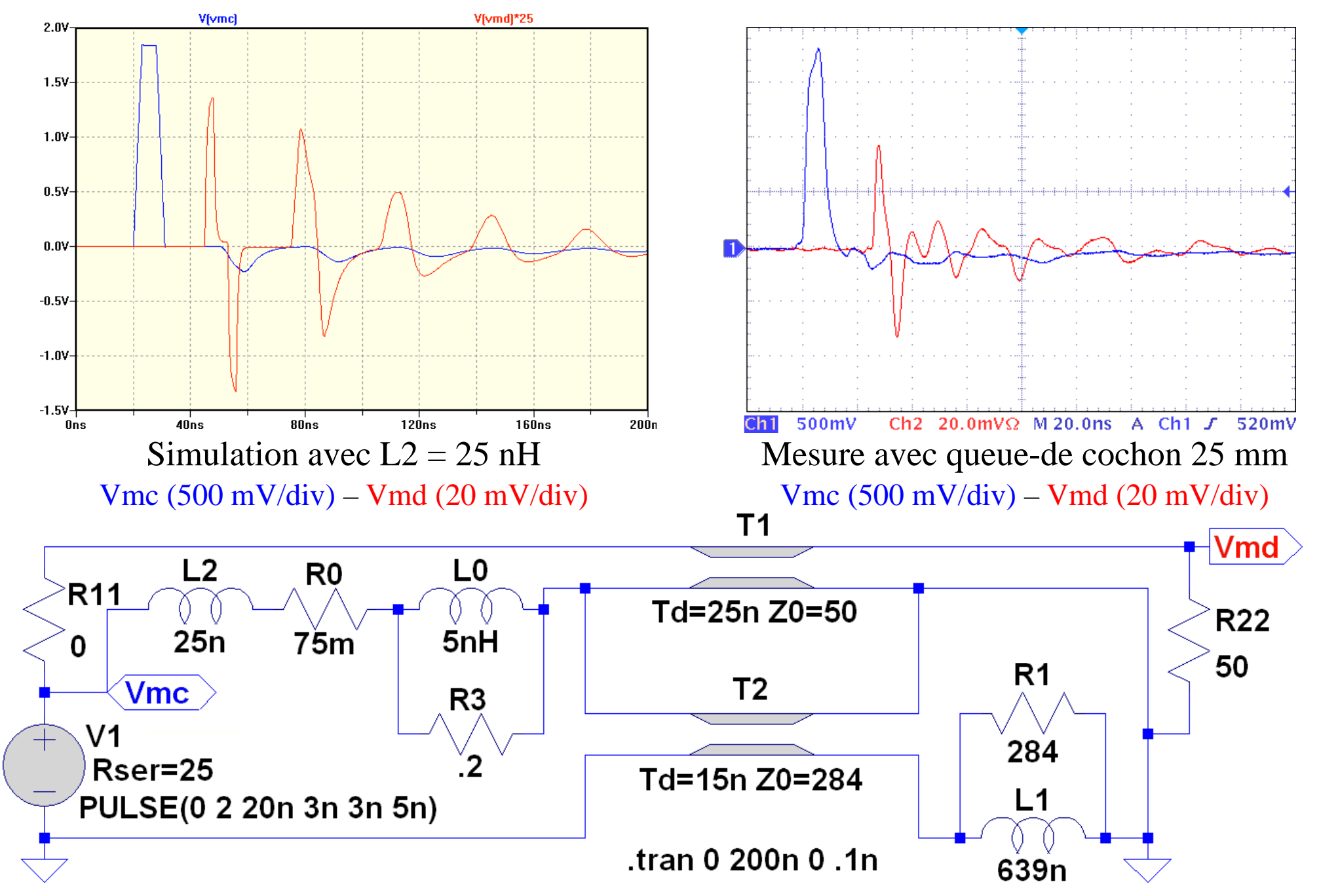

L2 = 25 nH simule de façon un peu pessimiste ( ≈ 3 dB) une queue-de-cochon de 25 mm

# Conversion signal MD en courant MC sur câble coaxial

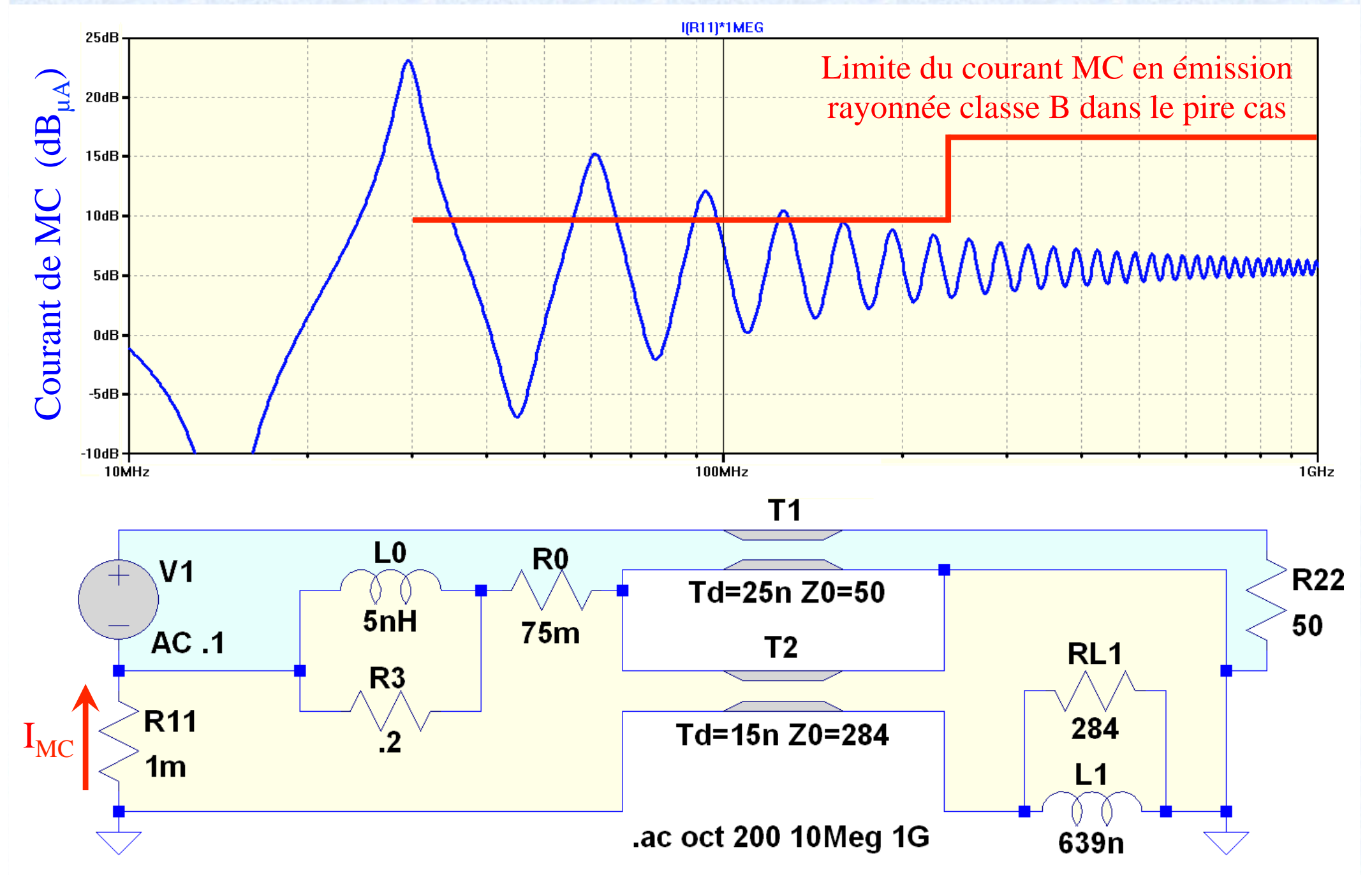

100 mV sinus transmis en coaxial simple tresse sont souvent excessifs en émission rayonnée

## Modélisation « simple » d'une paire bifilaire symétrique

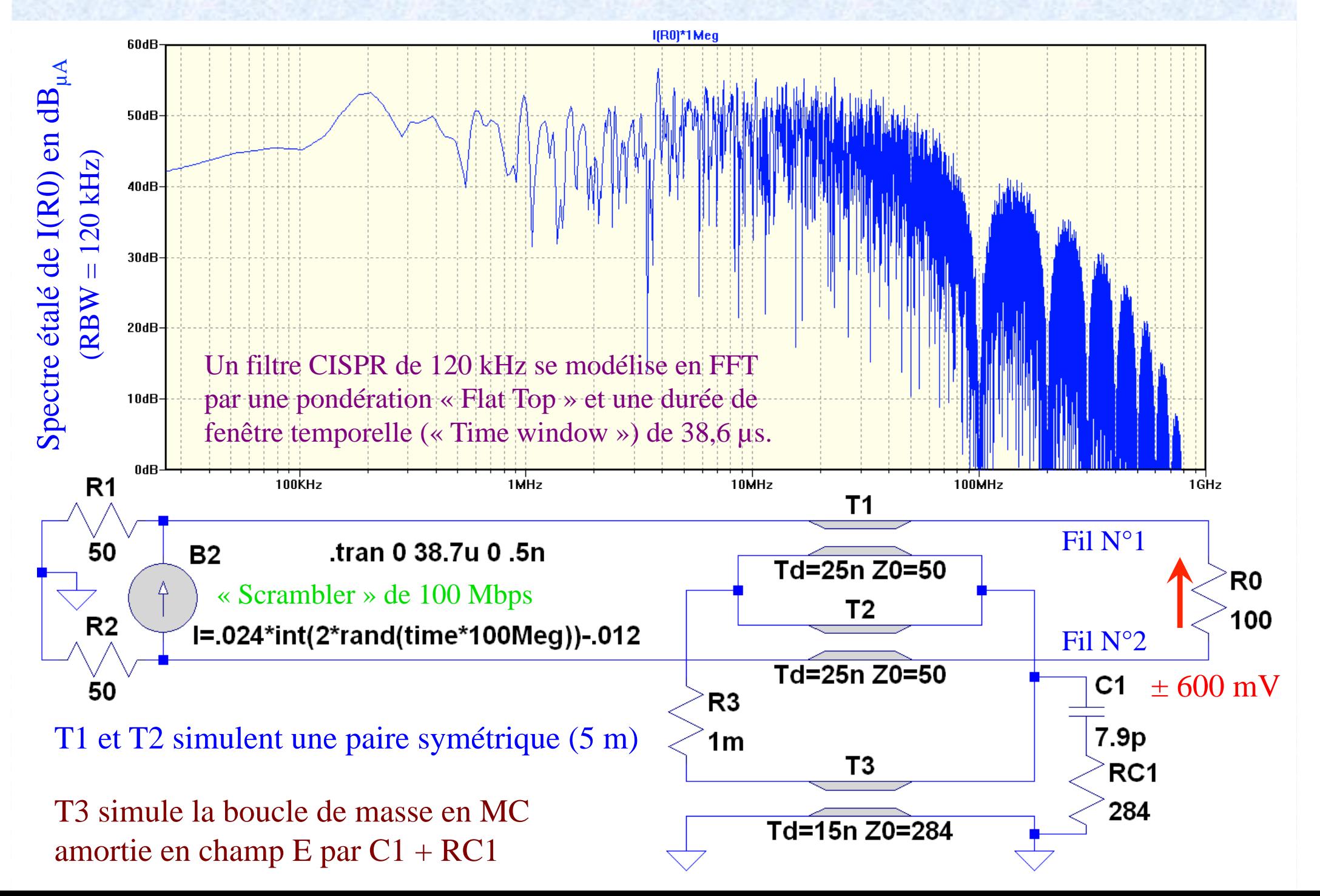

## Conversion de signal MD sur paire dissymétrique en MC

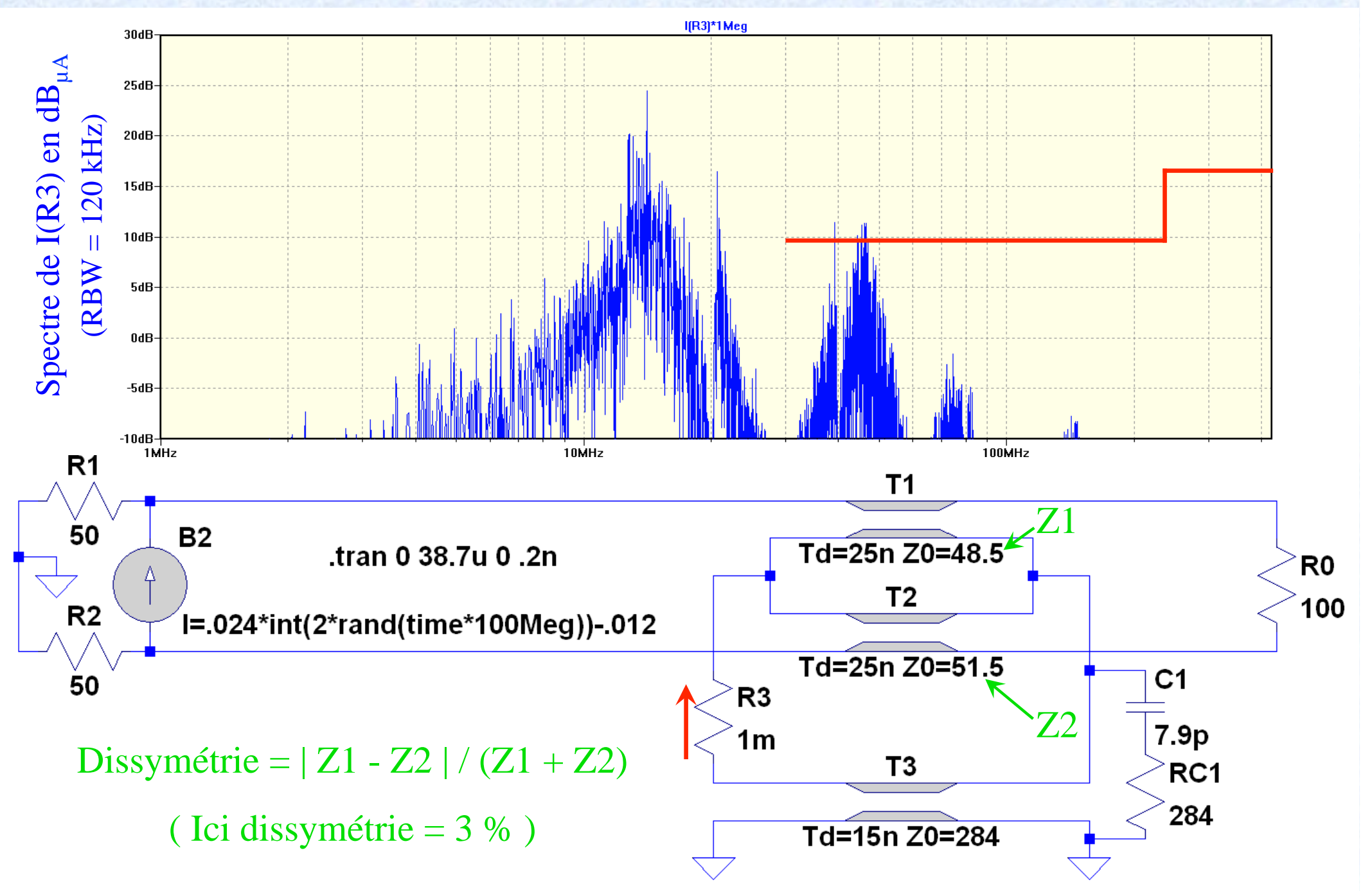

Même embrouillé, 600mV à 100 Mbps et 3% de dissymétrie peuvent atteindre la limite classe B

## Dissymétrie par différence de longueur de 1 mm

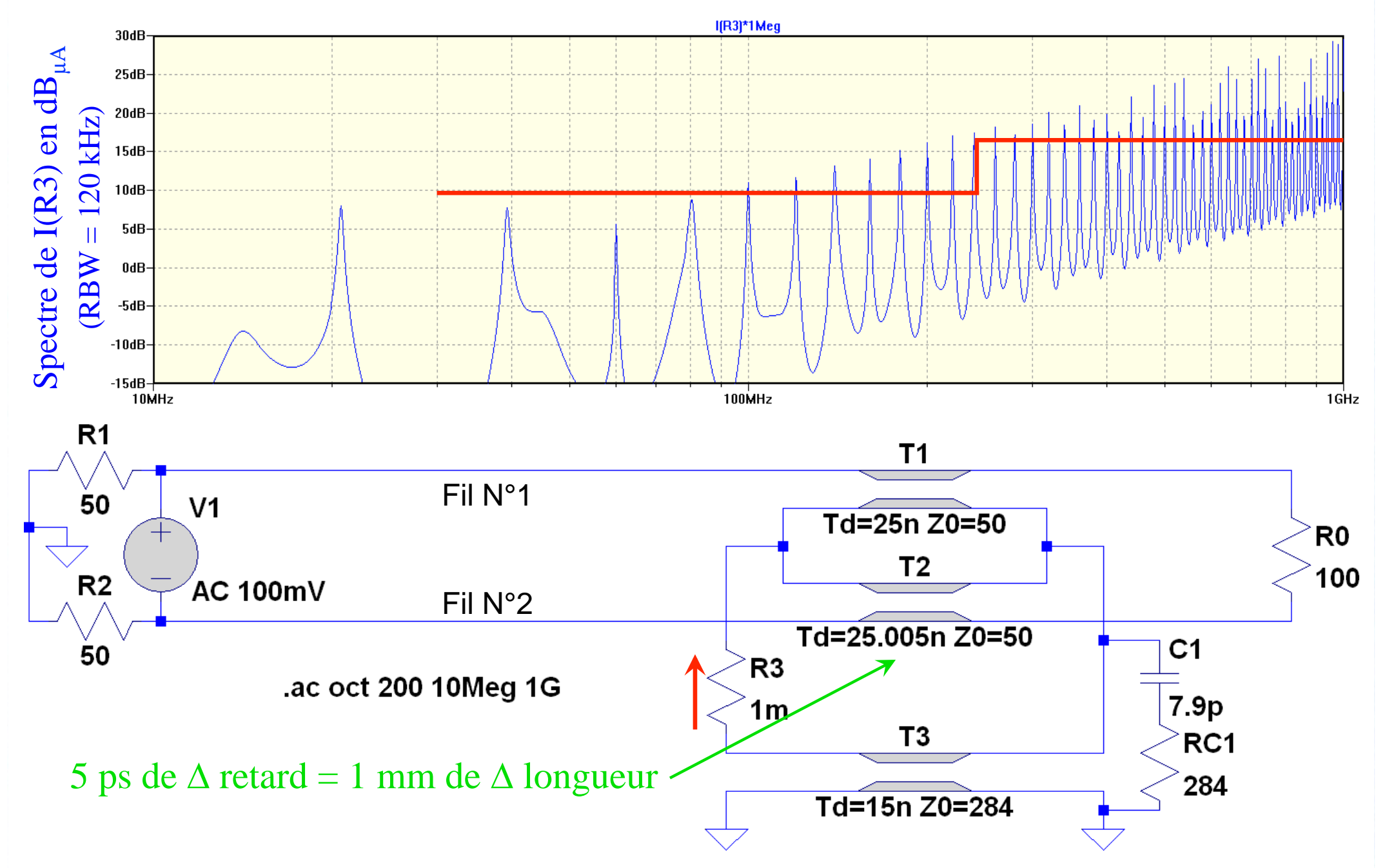

En classe B, 1 mm de  $\Delta$  de longueur est excessif pour un signal HF à bande étroite de 100 mV $_{\rm rms}$ 

#### Réjection du MC par paire bifilaire flottante

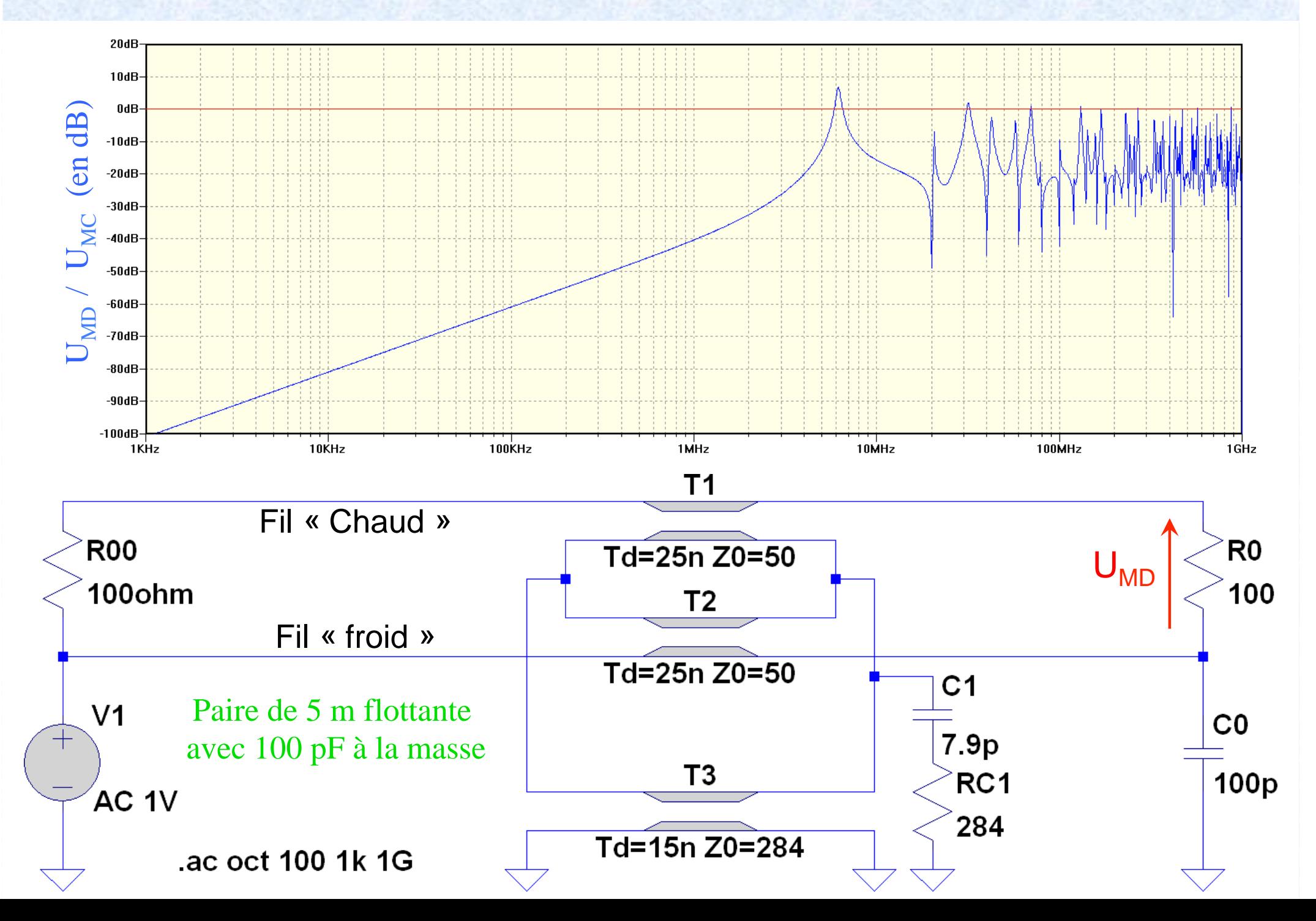

# CONCLUSION ET SUGGESTIONS

- SPICE permet des simulations simples, rapides, avec une précision correcte de câbles coaxiaux et paires bifilaires, symétriques ou non.
- Les résultats obtenus en enveloppe sont proches de la réalité, même si en temporel la forme et la phase des phénomènes sont imparfaits.
- Ne pas hésiter à simuler les câbles et leurs connecteurs lors des choix initiaux en début de projet, y compris en émission rayonnée.
- Les niveaux simulés en émission rayonnée par les modèles proposés (pas si simples à bien comprendre) correspondent aux mesures.
- Nous restons à votre service pour discuter de tous ces modèles.